Сетевые запросы. Колбэки, промисы, async/await

# Колбэки - функции обратного вызова

Функции называют «асинхронными», потому что действие (загрузка скрипта) будет завершено не сейчас, а потом. Аргументом в такие функции передаётся функция (обычно анонимная), которая выполняется по завершении действия. Это и есть функция обратного вызова.

# Колбэки - функции обратного вызова

callback – функция, которая будет вызвана по завершению асинхронного действия.

Обработка ошибок:

```
function load(scriptUrl, callback) {
    let script = document.createElement('script');
    script.rcr = script.script. on load = () \Rightarrow calback(num11, script);script.oneror = () \Rightarrow callback(new Error('Ounn6ka sarpy3KM'));document.head.append(script);
```
## Адская пирамида колбэков

```
loadScript('1.js', function(error, script) {
 if (error)handleError(error);
    else \{11...loadScript('2.js', function(error, script) {
      if (error)handleError(error);
      \} else
         11...loadScript('3.js', function(error, script)
           if (error) {
             handleError(error);
             else\sim\});
  \left\{\begin{array}{c}3\\3\end{array}\right\}
```
**IT SHATLE** 

Объект Promise (промис) используется для отложенных и асинхронных вычислений.

```
const newPromise = new Promise((resolve, reject) => {
 setTimeout(() => {
  resolve('test');
 \}, 300);
\});
newPromise.then((value) => \{console.log(value);
 // "test"
\};
```
Функции-потребители могут быть зарегистрированы (подписаны) с помощью методов .then, .catch и .finally.

```
promise.then(
    function(result) { /* успешное выполнение */ },
    function(error) { /* ошибка */ }
) ;
```
Первый аргумент метода .then – функция, которая выполняется, когда промис переходит в состояние «выполнен успешно», и получает результат.

Второй аргумент .then – функция, которая выполняется, когда промис переходит в состояние «выполнен с ошибкой», и получает ошибку.

### new Promise(function(resolve, reject) { ... });

Функция, переданная в конструкцию new Promise, называется исполнитель (executor). Когда Promise создаётся, она запускается автоматически. Она должна содержать «создающий» код, который когда-нибудь создаст результат.

Её аргументы resolve и reject – это колбэки, которые предоставляет сам JavaScript. Наш код – только внутри исполнителя.

Когда он получает результат, сейчас или позже – не важно, он должен вызвать один из этих колбэков:

- $resolve(value)$  если работа завершилась успешно, с результатом value.
- reject(error) если произошла ошибка, error объект ошибки.

Если мы хотели бы только обработать ошибку, то можно использовать null в качестве первого аргумента: .then(null, errorFunc). Или можно воспользоваться методом .catch(errorFunc), который сделает тоже самое

 $\cdot$ finally(() => alert("Промис завершён"))

функция в аргументе finally выполнится в любом случае, когда промис завершится: успешно или с ошибкой.

# Promise.all

#### Promise.all([

 new Promise(resolve => setTimeout(() => resolve(1), 3000)), // 1 new Promise(resolve => setTimeout(() => resolve(2), 2000)), // 2 new Promise(resolve => setTimeout(() => resolve(3), 1000)) // 3 ]).then(alert);

# Async/await

Специальный синтаксис для работы с промисами - «async/await»

async function newFunc() { return 1; // эта функция всегда возвращает промис

# Async/await

Ключевое слово await заставит интерпретатор JavaScript ждать до тех пор, пока промис справа от await не выполнится. После чего оно вернёт его результат, и выполнение кода продолжится.

# Async/await

```
async function newFunc() {
```

```
 let promise = new Promise((resolve, reject) => {
 setTimeout() \implies resolve(1), 1000) });
```

```
 let result = await promise; // будет ждать, пока промис не 
выполнится (*)
```

```
 alert(result); // 1
}
```

```
newFunc();
```
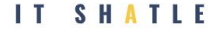

### Сетевые запросы

Для сетевых запросов в JavaScript можно использовать методы fetch (для современных браузеров) или XMLHttpRequest

let response = fetch(url, [options])

- $\bullet$  url URL для отправки запроса.
- options дополнительные параметры: метод, заголовки и так далее.

Свойства response -

- status код статуса HTTP-запроса, например 200.
- ok логическое значение: будет true, если код HTTP-статуса в диапазоне 200-299.

Методы для response:

- $response.text() 4000$  ответ и возвращает как обычный текст,
- $response.ison() -$  декодирует ответ в формате JSON,
- response.formData() возвращает ответ как объект FormData
- response.blob() возвращает объект как Blob (бинарные данные с типом),
- response.arrayBuffer() возвращает ответ как ArrayBuffer (низкоуровневое представление бинарных данных),
- помимо этого, response.body можно считывать тело запроса по частям

fetch('https://api.github.com/repos/javascript-tutorial/en.javascript.info/commits') .then(response => response.json()) .then(commits => console.log(commits));

Получить хедеры ответа: response.headers

Получить хедер Content-Type ответа: response.headers.get('Content-Type')

Установить хедеры запроса:

```
let response = fetch(URL, {
  headers: {
   Authentication: 'secret'
 }
});
```
Для отправки POST-запроса или запроса с другим методом, нам необходимо использовать fetch параметры:

- method HTTP метод, например POST,
- $\bullet$  body тело запроса

```
let response = await fetch('/article/fetch/post/user', {
  method: 'POST',
  headers: {
   'Content-Type': 'application/json;charset=utf-8'
  },
  body: JSON.stringify(user)
});
```
# XMLHttpRequest

1. Создать XMLHttpRequest.

let xhr = new XMLHttpRequest();

2. Инициализировать его.

xhr.open(method, URL, [async, user, password])

3. Послать запрос.

xhr.send([body])

# XMLHttpRequest

4. Слушать события на xhr, чтобы получить ответ.

```
xhr.onload = function() {
  alert(`Загружено: ${xhr.status} ${xhr.response}`);
};
xhr.onerror = function() \frac{1}{4} происходит, только когда запрос совсем не
получилось выполнить
  alert(`Ошибка соединения`);
};
```
# Задача 1

Создайте асинхронную функцию getTasks(), которая возвращает массив объектов категорий. Данные получать по ссылке: https://test-todoist.herokuapp.com/api/tasks

Необходимо вывести имена описание этих задач на странице в виде списка

# Задача 2

Создайте асинхронную функцию getUsers(names), которая получает на вход массив логинов пользователей GitHub, запрашивает у GitHub информацию о них и возвращает массив объектов-пользователей.

Информация о пользователе GitHub с логином USERNAME доступна по ссылке: https://api.github.com/users/USERNAME.

# Задача З

Необходимо создать страницу

На странице должен выводиться:

- список категорий, полученных по этому GET запросу: https://test-todoist.herokuapp.com/api/categories
- кнопка добавить категорию (POST запрос - $\overline{\phantom{a}}$ https://test-todoist.herokuapp.com/api/categories) - после успешной отправки этого запроса - добавленная категория появляется в списке категорий

Вид тела (body) для POST запроса:

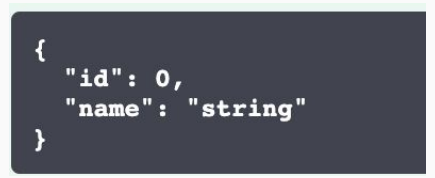